## DataPoint Tips: Did You Know…

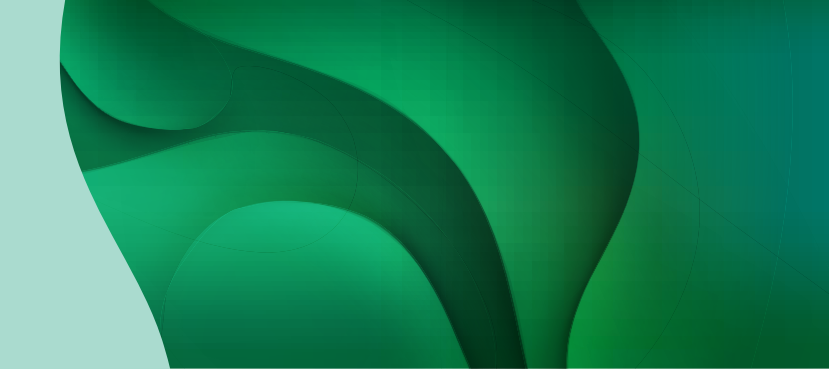

## Options For Filtering Data

While reviewing information in DataPoint, you can filter the graphs to show only the data that you would like to see. Filtering can be used to highlight a portion of the data or to focus on a specific dimension.

## Filtering Has Two Options

**1. Basic:** A user can filter data based on a singular dimension, such as descriptive values, conditions, and/or timeframe.

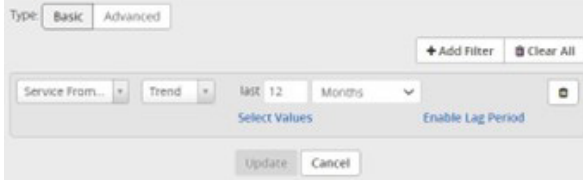

2. Advanced: A user can filter data based on multiple dimensions, using "and/or" tools, for a more concise record output.

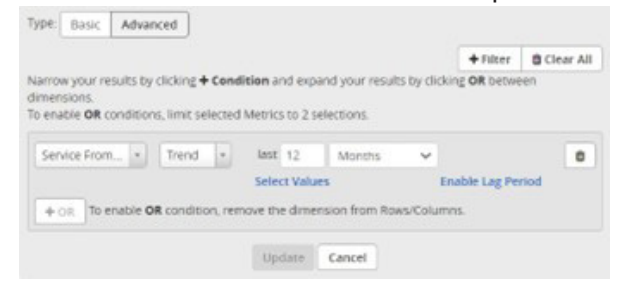

## Key Terms to Know

- Enable Lag Period applies to timeframe filters; allows for claims runout to be captured
- **Dimensions** variables used to build and filter reports
- **Rolling Date** a specified timeframe to view as the calendar update

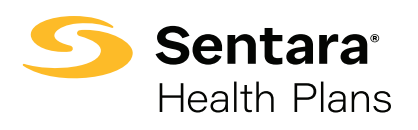

For more information, visit [sentarahealthplans.com/needtoknow](http://www.sentarahealthplans.com/needtoknow)

Sentara Health Plans is a trade name of Sentara Health Plans, Sentara Health Insurance Company, Sentara Health Administration, Inc., and Sentara Behavioral Health Services, Inc.